## **Tropico 5 : A Modern-Day Island Paradise**

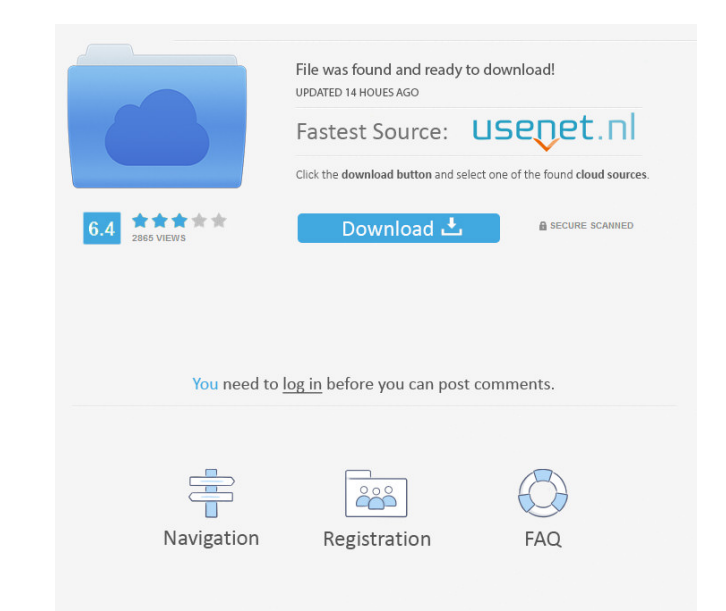

1. Download and Extract the files. Open the file using 7Zip (or similar) and find the folder marked "game" in the resulting folder. 2. In that folder you'll notice a files labelled "Scenario" and "Preferences" folder. 3. P issues playing multiplayer. Note that as I own the game, I haven't heard of any issues. . Jun 5, 2014 I've noticed some lag issues while playing with a friend via xbox live, we can both play but it will freeze for about a state between buildings or load a building of the same story to the location of where the freezes occurs it works perfectly fine. Jun 6, 2019 Go to Multiplayer settings, and un-check "Xbox Live". Then get out of the multip now a bunch of stuff is broken. Mar 8, 2020 Tropico 5 Multiplayer not working on Xbox One (Windows 10 version) - Xbox forums What are the mechanics of multiplayer in PC Tropico 5? Jul 23, 2014 I just now got into the hot s computer (runs Windows 10, running steam, etc.). Tropico 5 Multiplayer Issue - Xbox forums Jul 23, 2014 This time you guys are going to listen to what I have to say. Do not get rid of the ~2GB installer. Instead, you shoul

Tropico 5 Crack is one of the popular simulation games which have a large number of number of number of people. First of all, Tropico 5 has a story. With that game you can test your strength. You have all to work hard for game. Bugs in "Tropico 5 Multiplayer Crack Fix". . I'm glad the patch didn't remove the maps. If I could have made a suggestion, it would have been to give the border of the map as the border of the world. I don't know why by Seo Tools. It can be used to quickly search for specific information or keywords. Spotlight is a part of Mac OS and is installed by default. Spotlight can be accessed from the menu bar or hotkey. It is very simple but v built-in Help system. f678ea9f9e

## [Cara Hack Facebook Aplikasi](http://slotquadly.yolasite.com/resources/The-Complete-Guide-to-Hack-FB-Accounts.pdf)

[SolidWorks 2007 SP5 Portable.rar](http://littconssigh.yolasite.com/resources/SolidWorks-2007-SP5-Portablerar-LINK.pdf) [Civilcad 2008 Para Autocad 2010 32 Bits Crack](http://parsflemoc.yolasite.com/resources/Civilcad-2008-Para-Autocad-2010-32-Bits-Crack-HOT.pdf) [Originlab Origin 9 Torrent](http://resvetho.yolasite.com/resources/Originlab-Origin-9-Torrent-TOP.pdf) [dzejn ostin gordost i predrasude pdf download](http://greselin.yolasite.com/resources/Dzejn-Ostin-Gordost-I-Predrasude-Pdf-Download-FULL.pdf)